## **SQL Server 2014: T-SQL Fundamentals**

## **Course Overview**

This course will introduce students to SQL Server 2014 T-SQL fundamentals, as well as teach them about functions, flow, results, select, where, clauses, tables, and working with data.

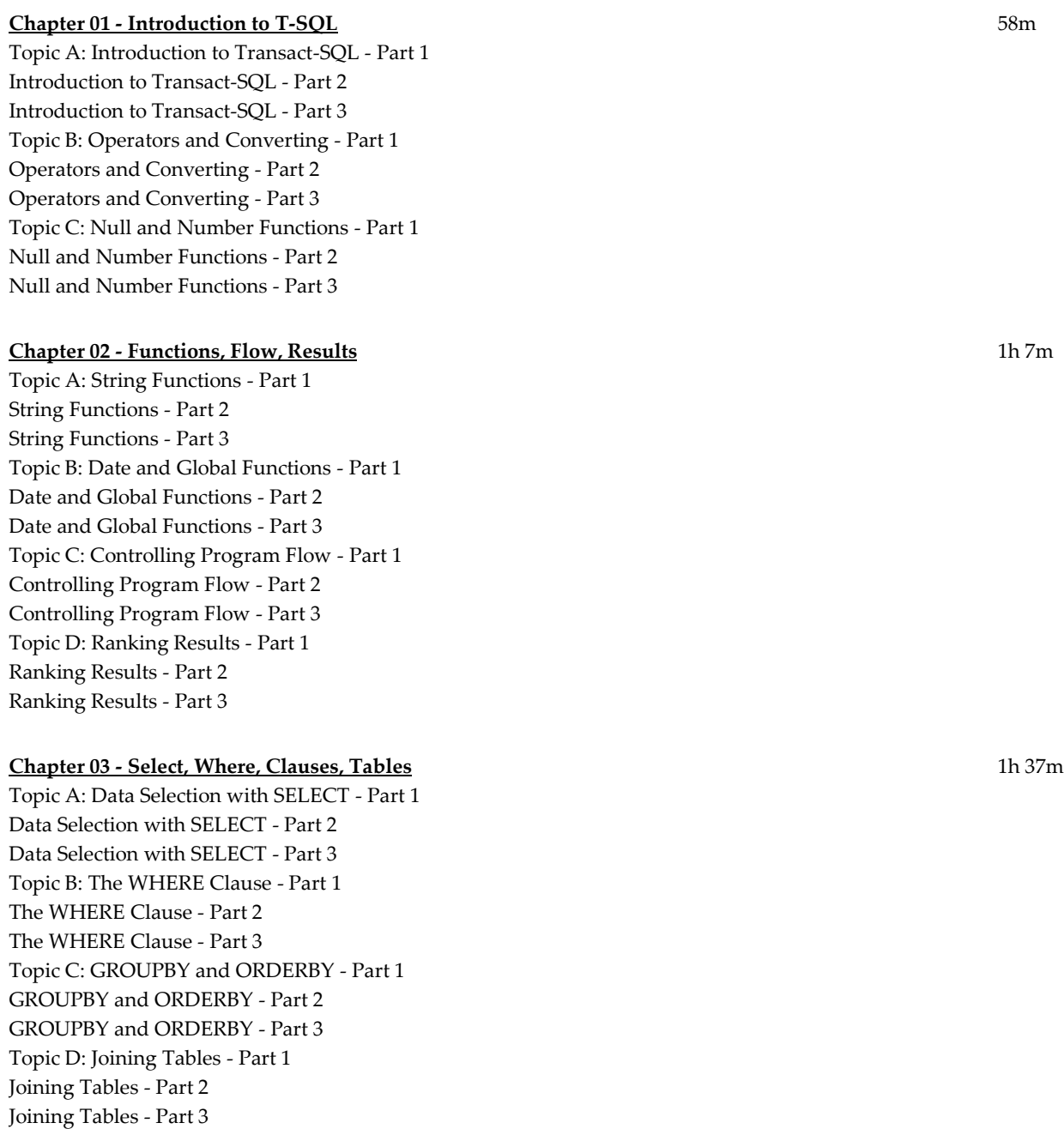

Topic E: Outer and Self Joins - Part 1 Outer and Self Joins - Part 2 Outer and Self Joins - Part 3

## **Chapter 04 - Working with Data** 1h 18m

Topic A: Inserting Data - Part 1 Inserting Data - Part 2 Inserting Data - Part 3 Topic B: Temp Tables, Output, Bulk Copy - Part 1 Temp Tables, Output, Bulk Copy - Part 2 Temp Tables, Output, Bulk Copy - Part 3 Topic C: Updating and Deleting Data - Part 1 Updating and Deleting Data - Part 2 Updating and Deleting Data - Part 3 Topic D: Understanding Transactions - Part 1 Understanding Transactions - Part 2 Understanding Transactions - Part 3

**Total Duration:** 5h